*Open Source Solution Technology*

#### 第1回 OpenSSO&OpenAMコンソーシアム 技術セミナー

# OpenAM入門

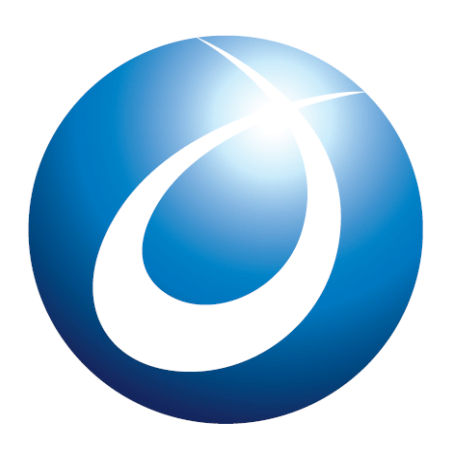

**OSSTech** 

オープンソース・ソリューション・テクノロジ(株) 2010/11/18 小田切 耕司、岩片 靖、野村 健太郎

- 1 -

Copyright © 2010 Open Source Solution Technology

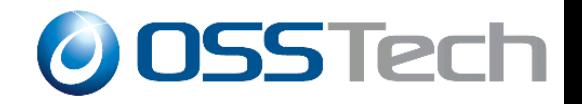

目次

- OpenSSO/OpenAMの歴史
- OpenAMになって変わったこと
- 基本的な機能
- デモ

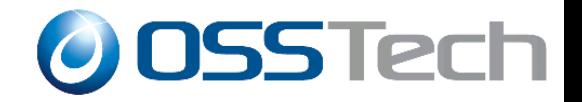

# OpenSSO/OpenAM

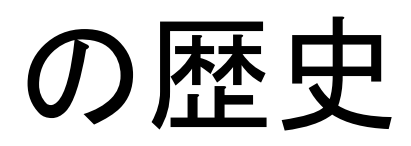

Copyright © 2010 Open Source Solution Technology - 3 -

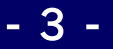

## OpenSSO/OpenAMの歴史 (Part 1)OOSSTech

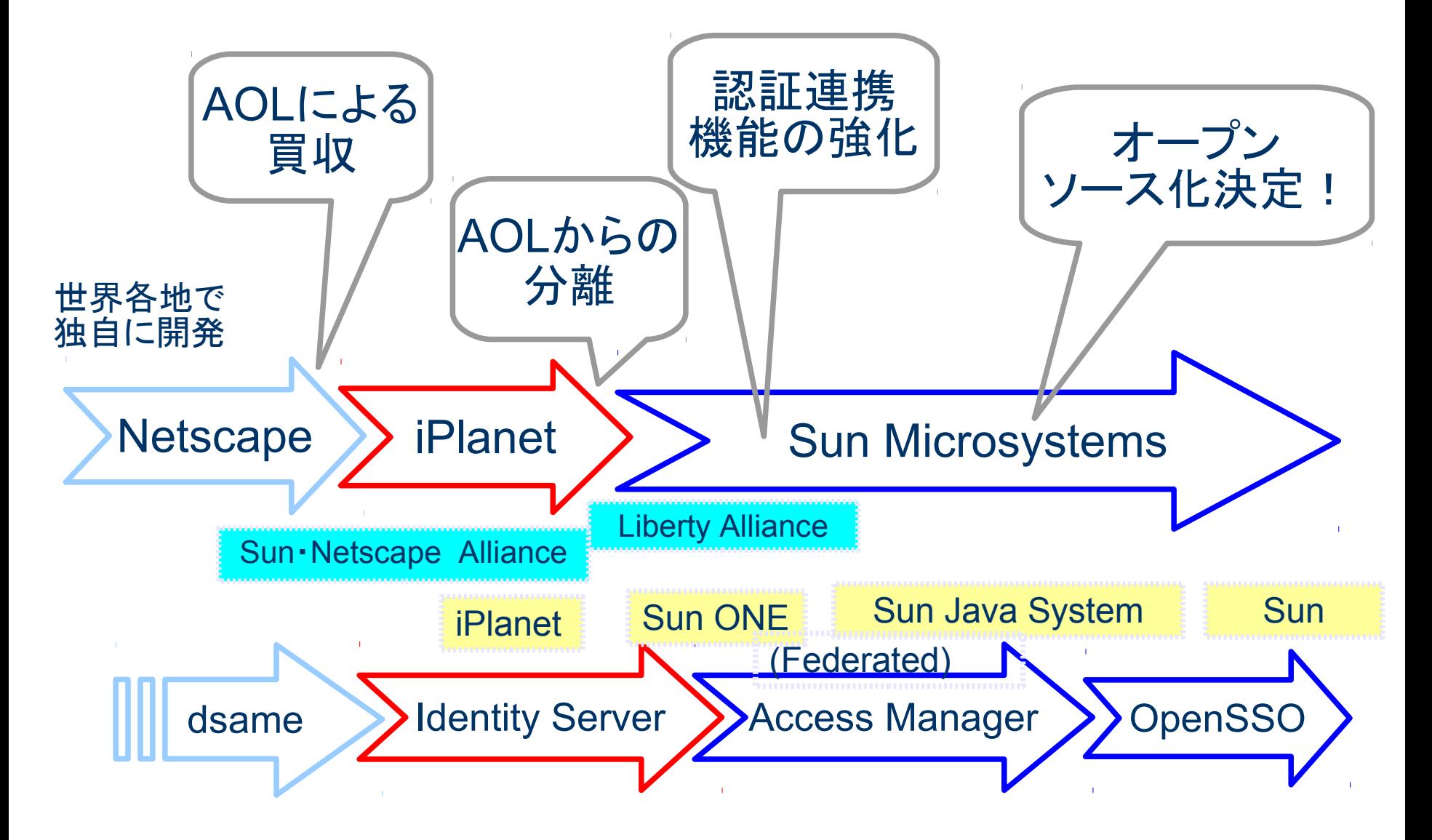

Copyright  $\odot$  2010 Open Source Solution Technology  $\blacksquare$ 

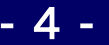

## OpenSSO/OpenAMの歴史 (Part 2) ODSSTech

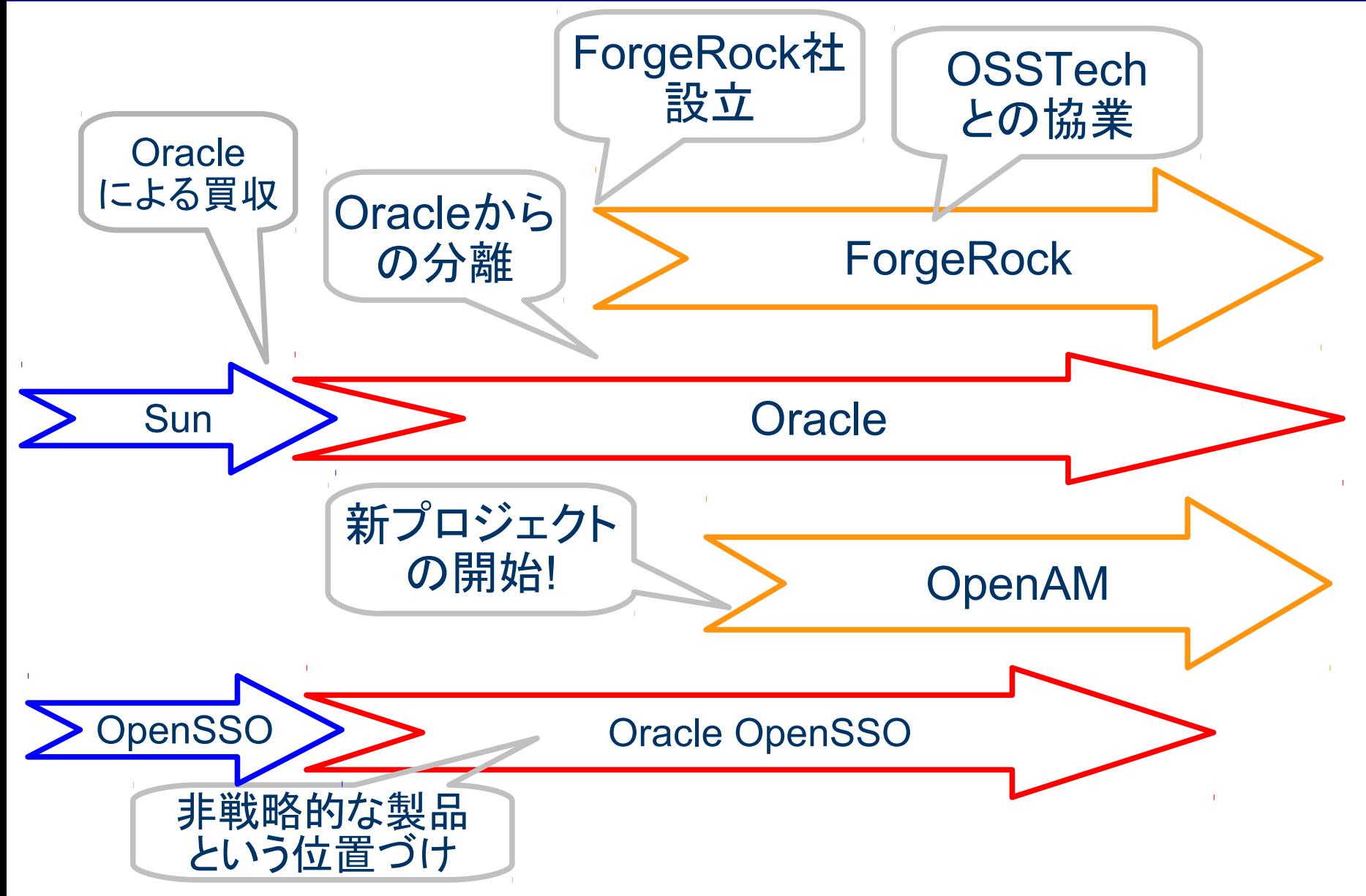

Copyright © 2010 Open Source Solution Technology **- 5 -**

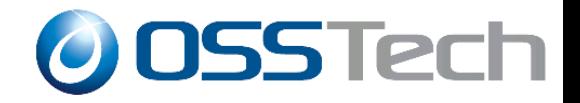

# OpenAMになって

変わったこと

Copyright © 2010 Open Source Solution Technology **- 6 -**

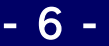

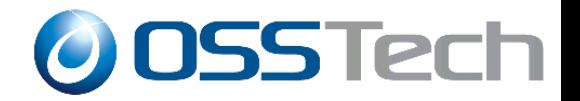

#### ● 作っている人が同じ

- OpenSSOを担当していたエンジニアが中心になり Forgerockを設立
- ベースにするソースコードが同じ
	- 最新のVer. 9.5では多量のバグフィックスを適用
- ユーザも同じ場合がほとんど
	- 既存ユーザからの移行促進(米国、ヨーロッパ)
	- 日本では多くが新規ユーザ

### 提供形態の変化 (予想も含む)

- 他のOSSとの整合性強化
	- リポジトリとしてのOpenLDAP, OpenDS, MySQL
	- 動作プラットフォームとしての CentOS, Tomcat
- ベンダ独自のパッケージング
	- 弊社ではOpenLDAP用拡張スキーマを提供
- 得意分野と組合わせた統合ソリューション
	- 生体認証等の認証方式との組み合わせ
	- プロビジョニングシステムとの組み合わせ
	- 人事管理システムとの組み合わせ
	- 弊社ではUnicorn IDマネージャと組合わせてGoogle Appsとのシング ルサインオン ソリューションを提供

**O OSSTech** 

### 最新版における機能強化ポイント ODSSTech

#### ● クラウド対応

- Google Apps, SalesforceとのSAML連携を強化
- GUIによる操作で連携設定が可能
- OpenDSの最新版を内蔵
	- Version 2.3 安定版
	- 標準ツールの添付
- 多量のバグフィックス
	- OpenSSO Expressで開発してきたユーザへの対応
	- OpenAMへの移行促進

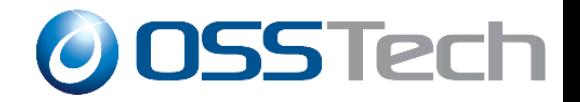

# OpenAMの基本機能(その1) 認証方式と多要素認証

Copyright © 2010 Open Source Solution Technology **- 10 -**

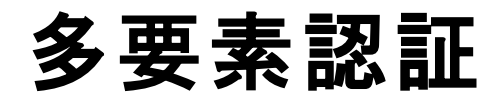

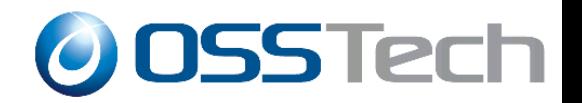

### 複数の認証方式を組合わせて認証を行うことにより 個々の認証方式の欠点を補完

- 厳密なユーザ認証
	- 異なるタイプの認証方式を組合わせることが重要
- 使い勝手の向上
	- いつも同じ認証方式が使えるとは限らない
	- 状況により要求される認証の精度が異なる
- 認証方式間での連携
	- 組合わせて使うことを前提にしている認証方式もある

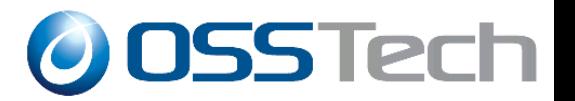

#### 認証方式を組合わせる方法を指定する

- 認証方式にはそれぞれ適用条件を指定する
	- 十分:成功したらそこで終了
	- 必要:成功しても失敗しても次に継続
	- 必須:失敗したらそこで終了
	- 任意:認証結果には関係しない付随的な処理
- 認証成功時には認証方式に応じて認証レベルが設定さ れる

認証方式1(十分) 認証方式2(必要) 認証方式3(任意) 評価 評価

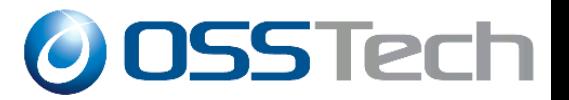

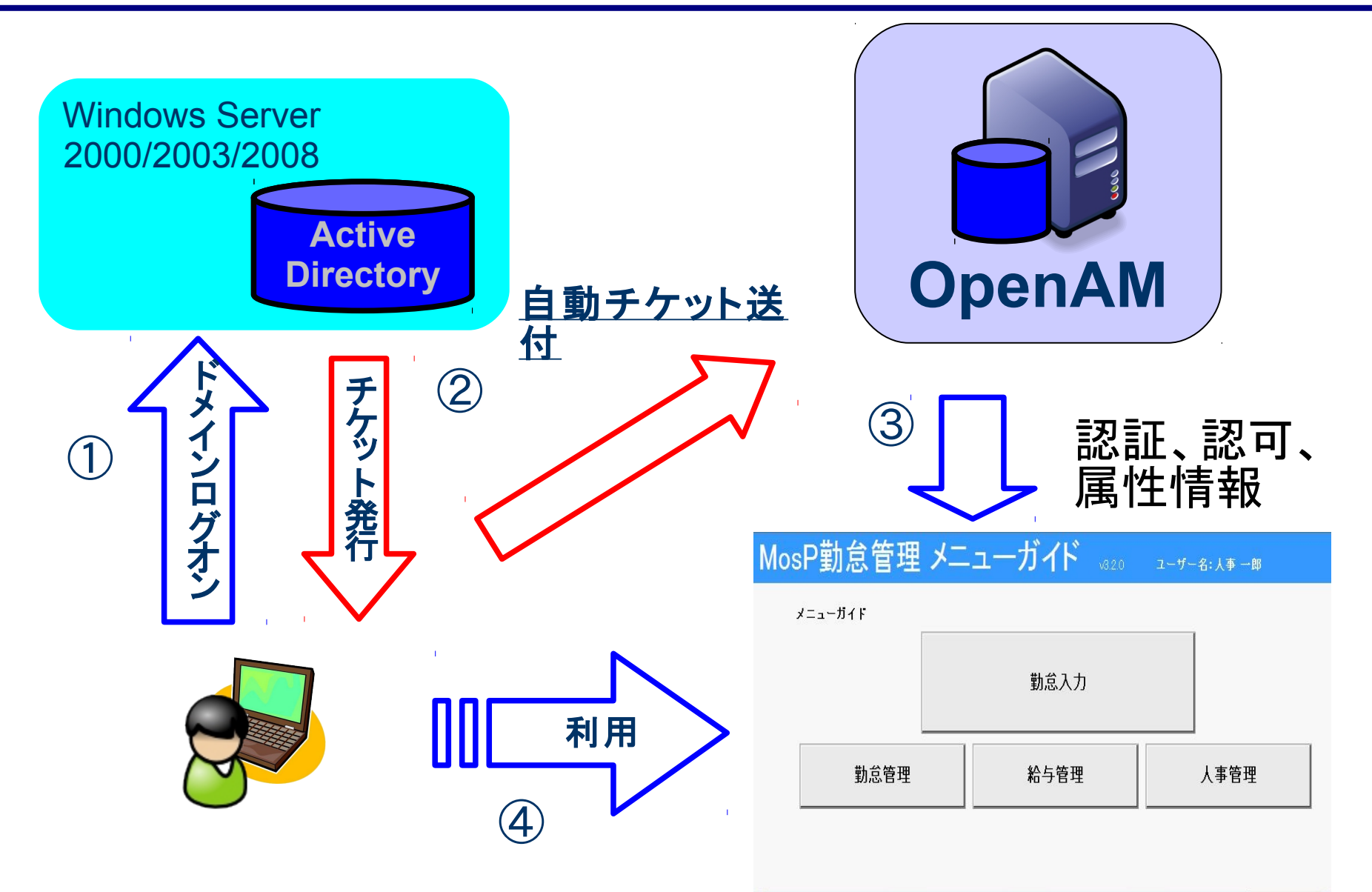

Copyright © 2010 Open Source Solution Technology **- 13 -**

**O** OSS Tech 認証連鎖の例1.Windows Desktop SSO

# WindowsドメインログオンするだけでWebアプリケー

#### ションにもSSOが可能になる便利な方式

- いつも、全てのユーザがドメインログオン可能であるとは 限らない
	- リモート・アクセスの場合
	- 非常勤社員の場合
- 通常のユーザID・パスワードによる認証と組み合わせて 以下のように認証連鎖構成する – Windows Desktop SSO: 十分
	- ユーザID・パスワードによる認証:必須

認証連鎖の例2. ワンタイムパスワード

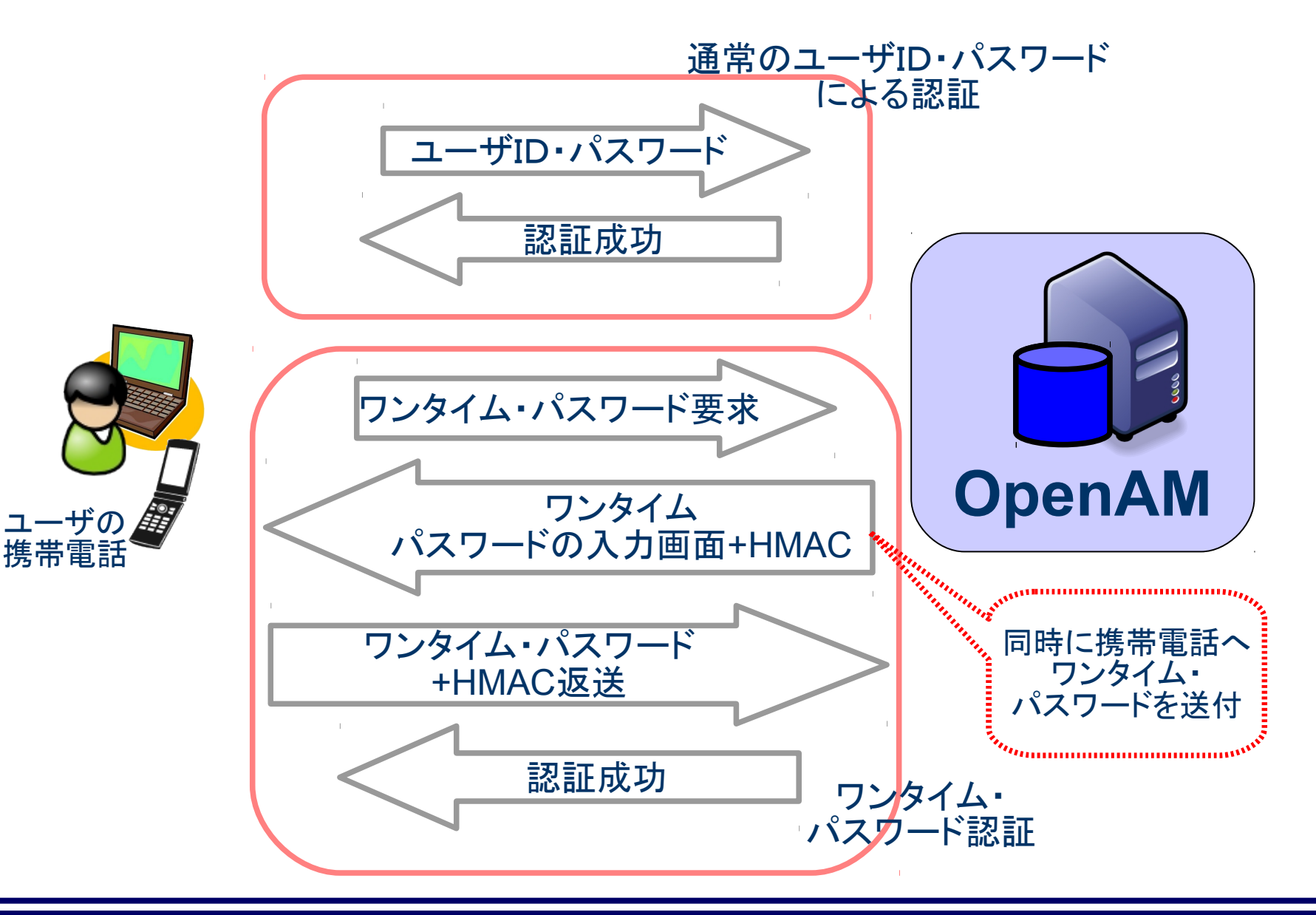

Copyright  $\odot$  2010 Open Source Solution Technology -  $\ddot{\phantom{1}}$  - 15 -

**O OSSTech** 

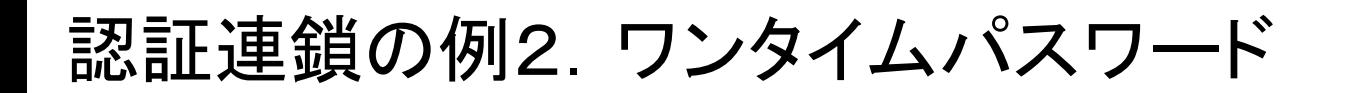

- 所持物認証と知識認証の組合わせによる厳密なユーザ 認証が可能
- 携帯電話を使うことによる利点
	- 導入コストの低減
	- 所持品の軽減
- フィッシングへの対応
	- HMACを利用
	- 両方のパスワードが盗まれた場合は問題」

**O OSSTech** 

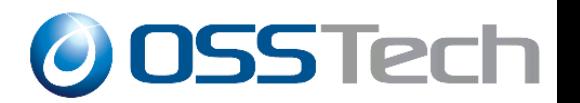

- Windows Desktop SSOによる認証は便利なのでぜひ使いたい が全てのユーザがドメインログオン可能とは限らない
- ワンタイム・パスワードは厳密な認証が出来る点は良いが、い つも携帯電話を開いてパスワードを確認するのは面倒だ

- 2つを組合わせることにより便利かつ厳密な認証を行う
	- ことが可能
		- Windows Desktop SSO: 十分
	- ユーザID・パスワードによる認証: 必須
	- ワンタイム・パスワードによる認証: 必須

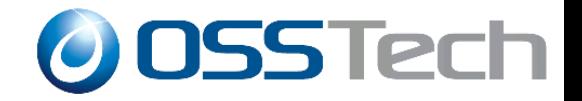

# OpenAMの基本機能(その2)

# レルムと委任による

# ユーザ管理

Copyright © 2010 Open Source Solution Technology **- 18 -**

#### レルムの基本

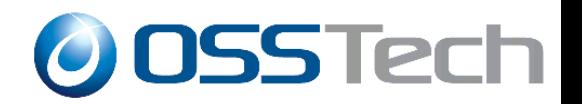

- レルム:設定を管理するための単位
	- ユーザリポジトリ(OpenLDAP, OpenDS, AD, RDB...)
	- アクセス制御ポリシー
	- 認証方式
- ユーザは複数のレルムの所属することが可能
- ひとつのレルムに複数のリポジトリを設定可能
- レルム毎に管理者を置き管理を委任することが可能

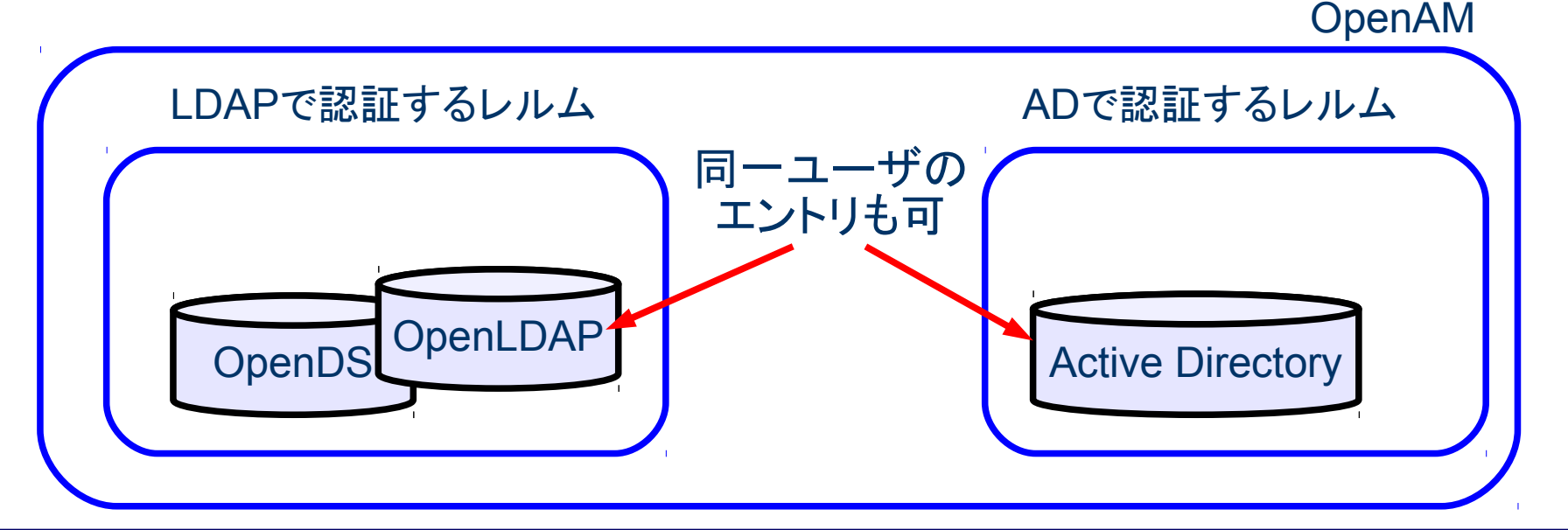

Copyright © 2010 Open Source Solution Technology **- 19 -**

### レルム使用の具体例

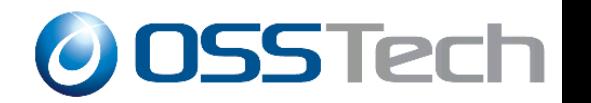

- 社員は組織別に分けられてLDAPサーバに保存されている
- 社内Projectでは組織を横断してメンバーが参加する
- 管理は組織単位で行う他にProject単位でも行いたい
	- 組織単位のレルム:ベースDNを指定
	- プロジェクト単位のレルム:ユーザ属性をフィルタに指定
	- 管理を各レルムの管理者に委任

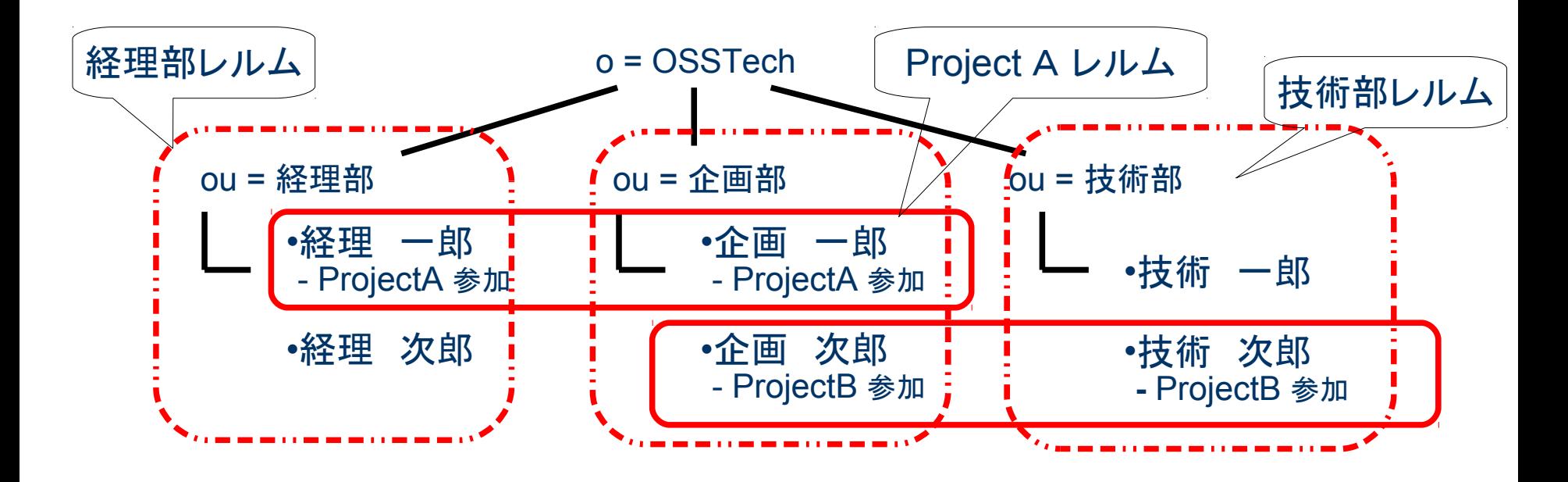

Copyright © 2010 Open Source Solution Technology **- 20 -**

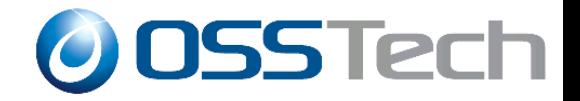

# OpenAMの基本機能(その3) 多様なシングルサインオン方式

Copyright © 2010 Open Source Solution Technology **- 21 -**

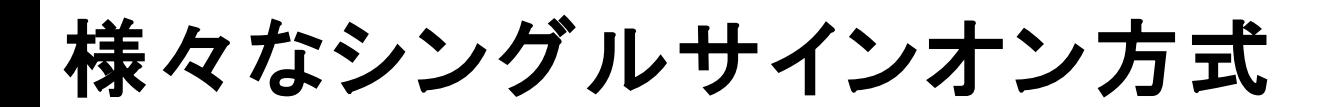

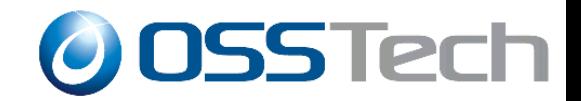

#### ● エージェント方式

- 保護対象のアプリが動作するサーバ上にアクセス制御用 のモジュールを配置する方式
- APIレベルでの細かな連携が可能
- 保護対象のアプリやサーバのバージョンや設定変更に影 響されやすい

#### ● リバースプロキシ方式

- リバースプロキシを使ってアクセス制御を行う方式
- データの受け渡し方法がHTTPヘッダに限定
- 保護対象のバージョンや設定変更の影響が少ない
- 性能のボトルネックになる可能性も

## SAMLを使ったシングルサインオン ODSSTech

- SAML
	- Secure Assertion Markup Lauguage
	- 認証、認可、ユーザ属性情報などをXMLで送受信するた めのフレームワーク
	- 標準化団体OASISにより策定
	- 通常はサイト間連携で使用

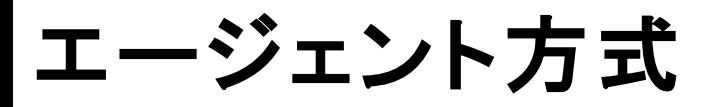

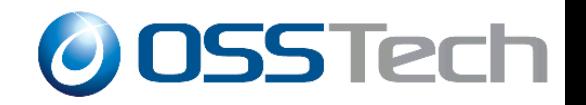

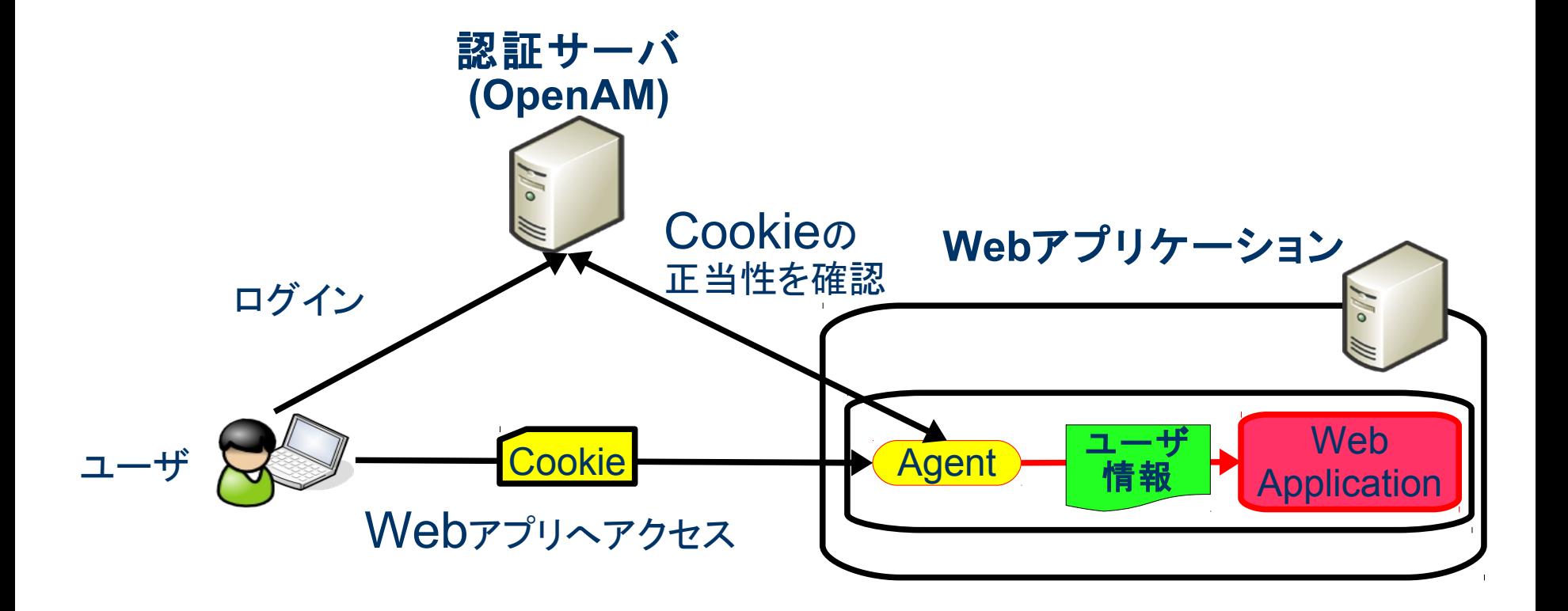

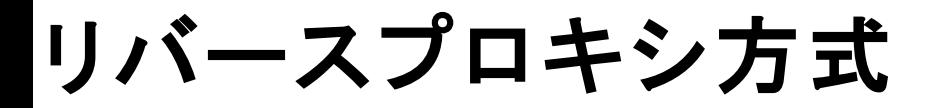

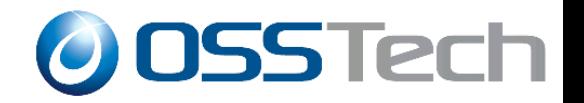

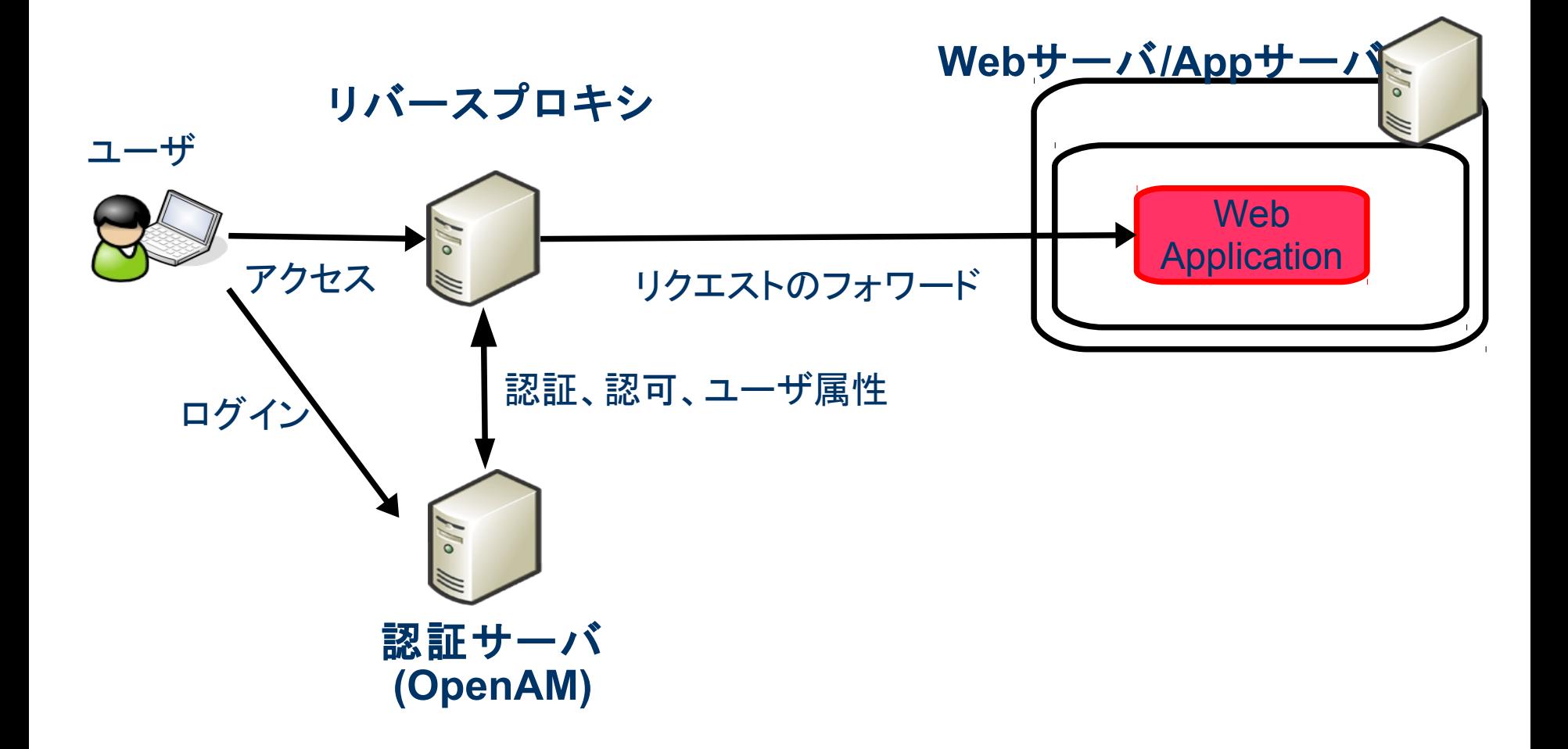

Copyright © 2010 Open Source Solution Technology **- 25 -**

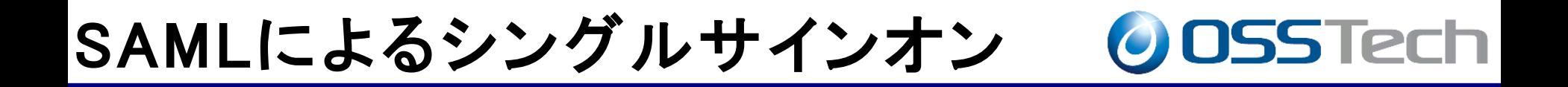

#### **IdP(Identity Provider**)

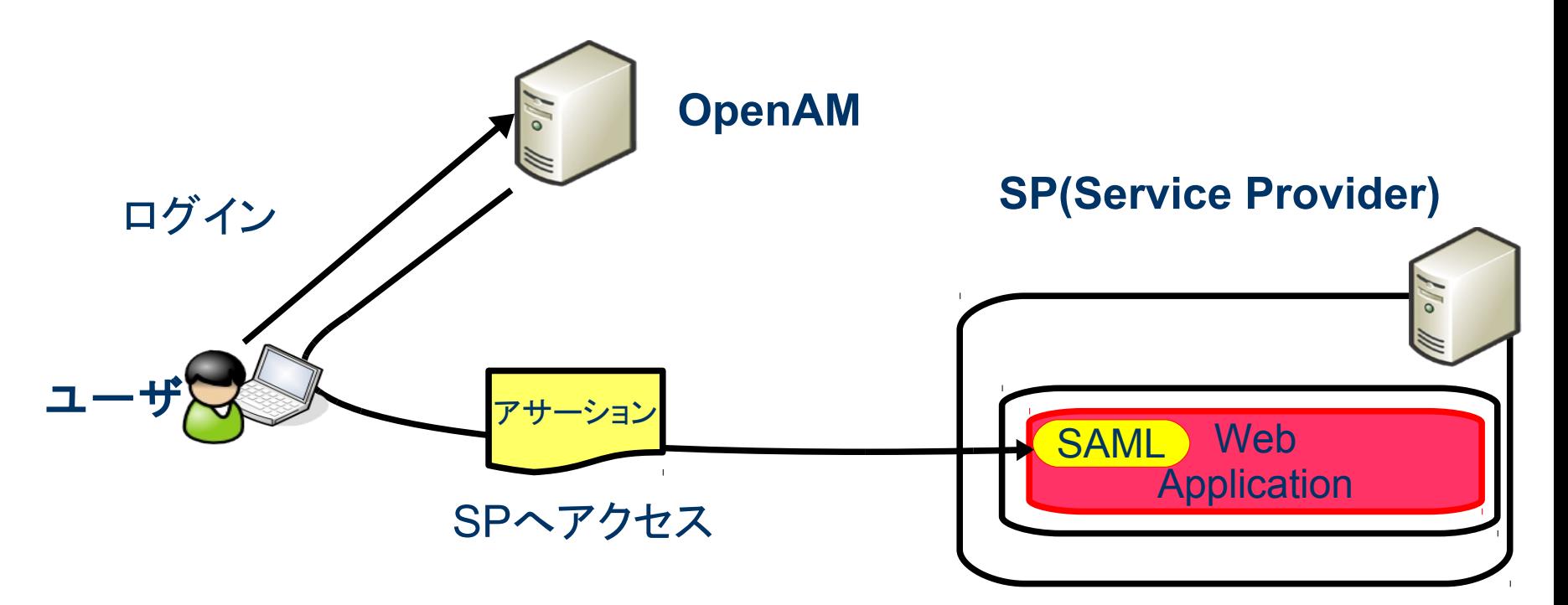

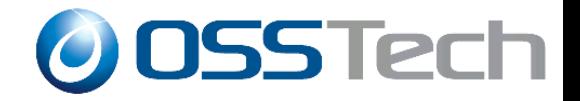

# OpenAMの基本機能(その4)

# アクセス制御ポリシー

Copyright © 2010 Open Source Solution Technology **- 27 -**

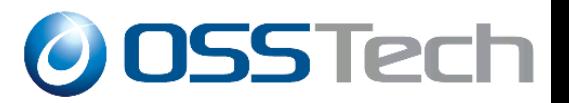

アクセス制御ポリシー

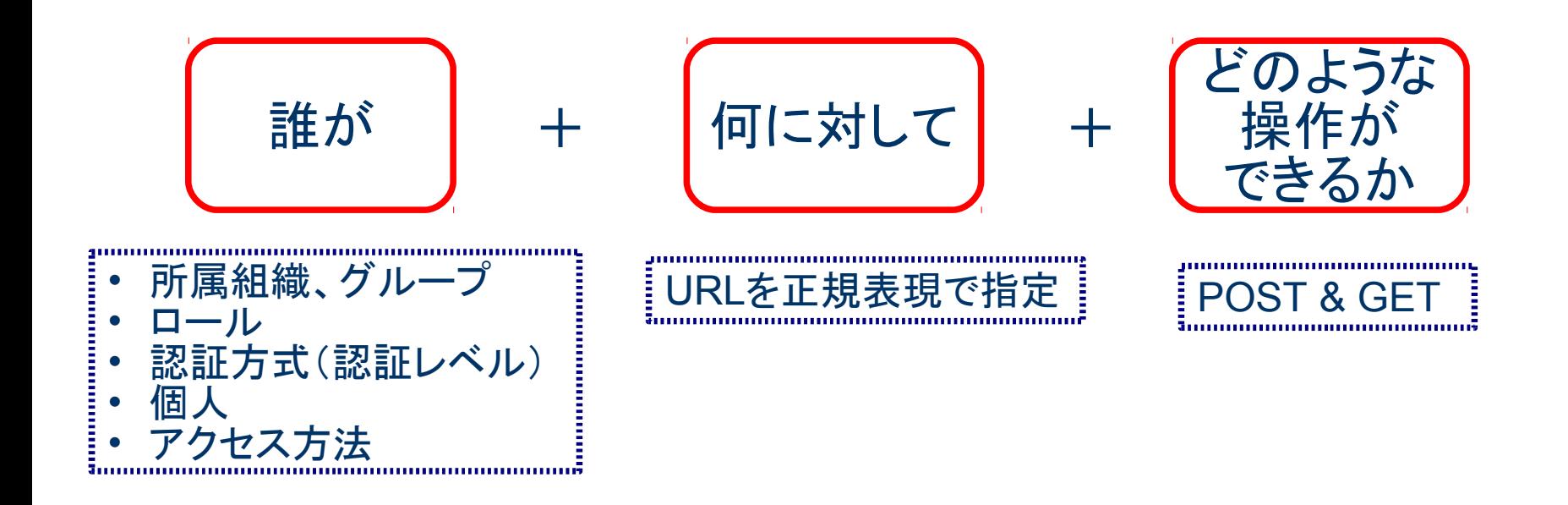

…を定めたルールの集まり

### 本日のまとめ

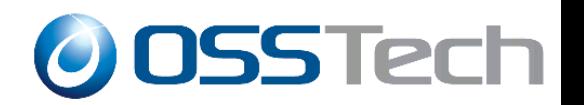

- OpenAMは長い期間をかけて着実に進化してきました
- OpenAMの最新版はクラウド対応と安定稼動を目標として います
- コミュニティ・ベースの開発になることによって、様々な提 供形態が出現することが予想されます
- OpenAMはユーザ管理、シングルサインオン、アクセス制 御に関して様々なオプションを提供しています
- OpenAMはGoogle Appsとの連携に使いたいというユーザ から、本格的なクラウドサービスを構築したいというユーザ まで幅広く対応可能です

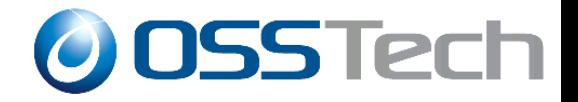

# OpenAM デモ

Copyright © 2010 Open Source Solution Technology - 30 -

### OpenAM デモ内容

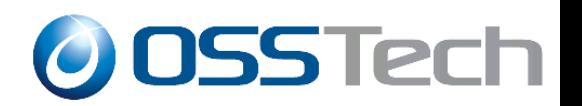

- (1)SAMLによるシングルサインオン
	- Google Apps と Salesforce にシングルサインオンでアクセス する
- (2)認証連鎖
	- ワンタイムパスワード認証を追加して二要素認証を行なう

OpenAM デモ環境

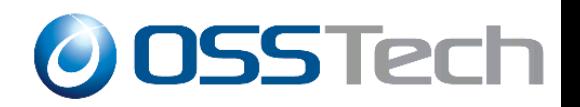

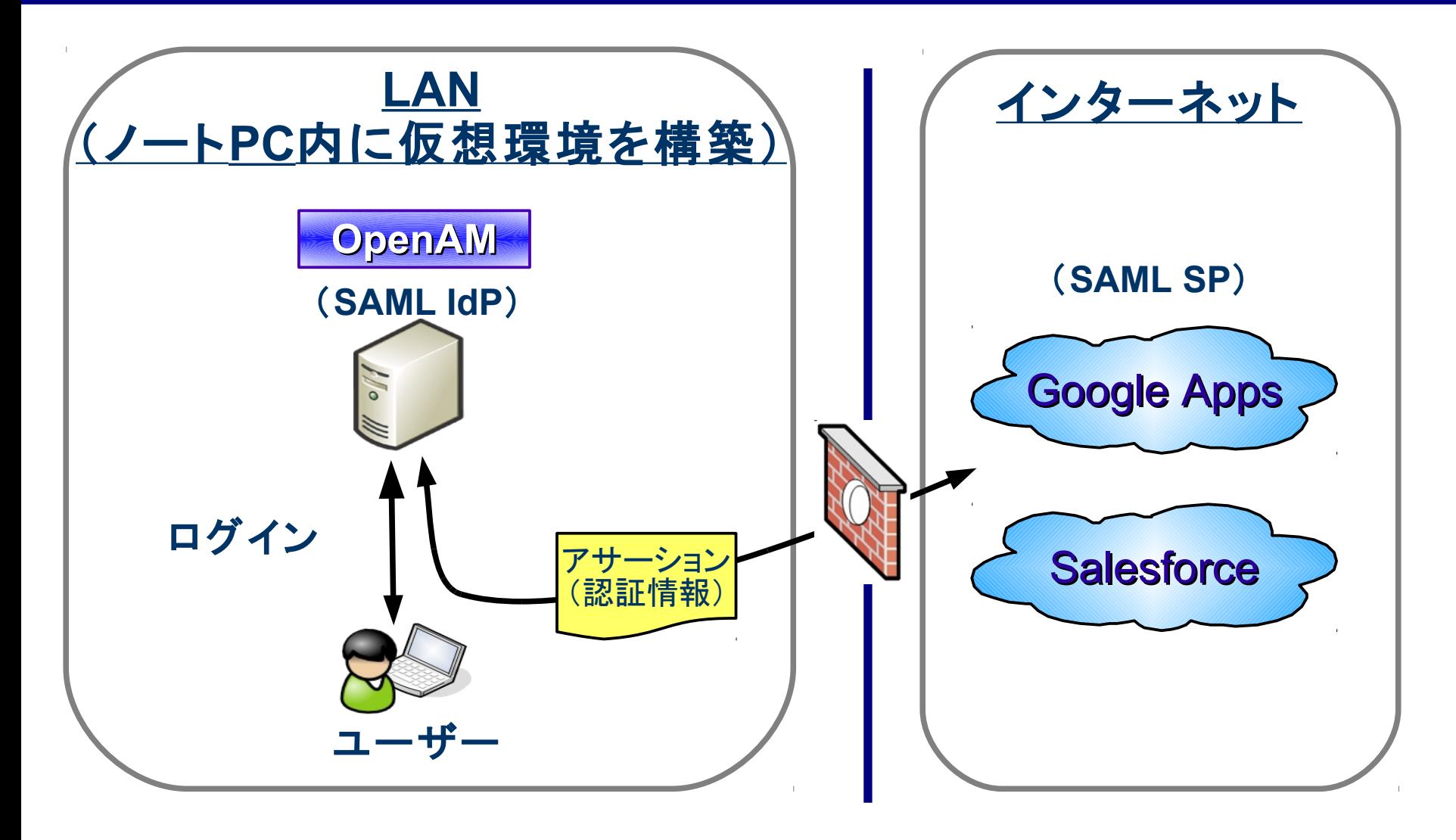

※この図は SAML におけるHTTP Redirect Binding/HTTP POST Binding の場合の例です

Copyright  $\odot$  2010 Open Source Solution Technology  $\sim$  32 -

参考情報

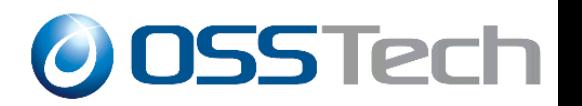

- SAML 仕様
	- http://www.oasis-open.org/specs/index.php#saml
- 弊社の OpenSSO 社内勉強会の資料
	- http://www.osstech.co.jp/techinfo/opensso